## **Foreman - Bug #6798**

## **when looking at an eventful host report, clicking the hostname brings you back to the list of reports**

07/28/2014 11:18 AM - Dominic Cleal

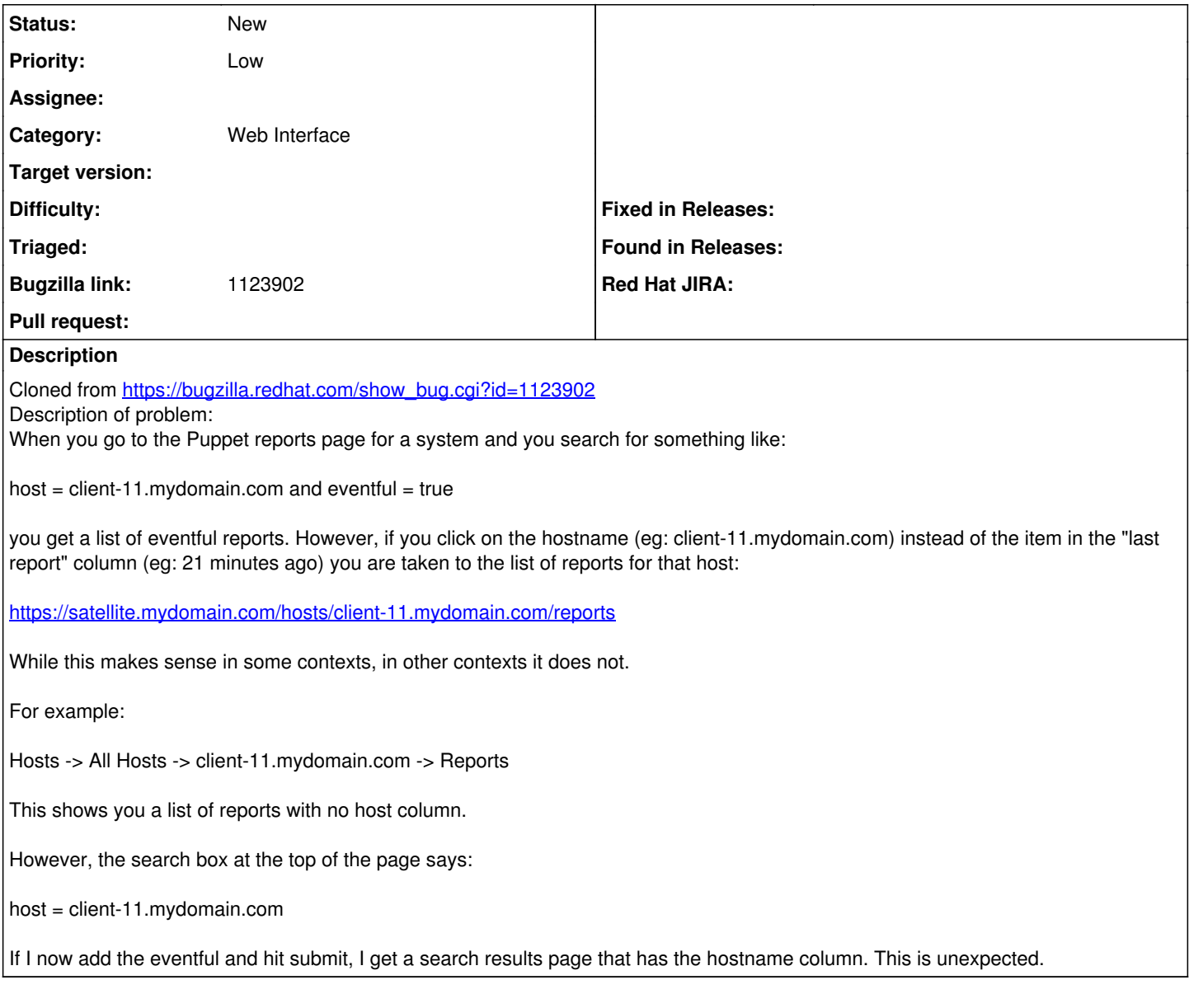

## **History**

## **#1 - 07/28/2014 11:20 AM - Dominic Cleal**

*- Category set to Web Interface*